## ОСНОВИ КОМП'ЮТЕРНО-ІНТЕГРОВАНОГО КЕРУВАННЯ Зміст виконання лабораторного модуля.

Лабораторний модуль з дисципліни «Основи комп'ютерно-інтегрованого керування» складається з 4 лабораторних робіт, спрямованих на вивчення інструментарію та здобуття практичних навичок в роботі з середовищем програмування LabVIEW. При виконанні лабораторного практикуму студент отримує індивідуальне завдання на розробку, що являє собою конкретну структурну, електричну принципову ти інші види схем із зазначенням вихідних параметрів до створення програмного макету засобами LabVIEW, наведеними у файлах ЛР1-ЛР4. По ходу виконання практикуму програмний макет удосконалюється за використанням інструментарію з метою отримання в кінці лабораторного практикуму робочого макету (приклад макету див. у додатку).

Типовими варіантами розробки є автоматизовані робочі місця диспетчеризації змінних параметрів електричної, гідравлічної чи теплової системи.

**Варіант №** 

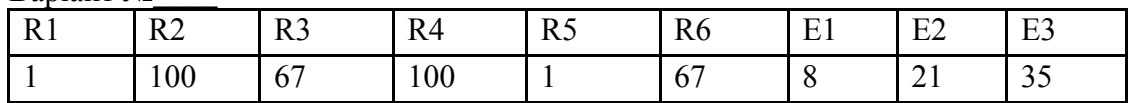

Завдання: Створити мнемосхему АРМ. Генеруючи напругу з потенціометра, виконати оцінку напруги між вузлами с-d, силу струму І2 та І3, індикаторну сигналізацію перевищення межевого струму, запис данних в масив та файл, перведення типів даних, формування часових діаграм роботи системи та співвідношення параметрів (детально, необхідні дії та спосіб їх реалізації наведено в файлах ЛР1-ЛР4)

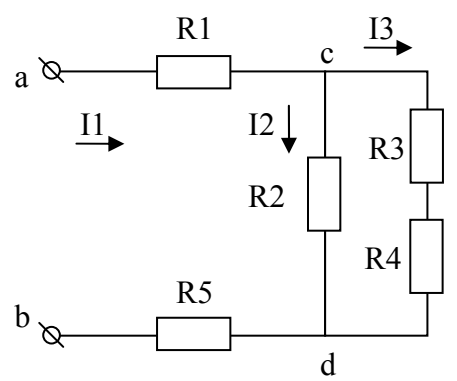

При цьому основні формули та фізичні закономірності зазначені в завданні:

1. Визначимо загальний опір наведеного кола:

 $R_3a = R1 + R234 + R5$ ;  $R234 = 1/(1/R34+1/R2);$  $R34 = R3 + R4$ .

Отримати та вивести на екран: Rзаг (Ом)

2. На підставі закону Ома визначимо загальний струм кола:  $I<sub>3a</sub>r = U<sub>a</sub>b/R<sub>3a</sub>r = A$ 

3. Для визначення розподілу струму у гілках застосуємо другий закон Кірхгофа і знайдемо Ucd:  $Ucd = Uab-Uac-Udb$ Для знаходження Uac та Udb застосуємо закон Ома.

Uac =  $R1*Isar$ : Udb =  $R5*Isar$ .

Отримати та вивести на екран зміну: Ucd (В)

- 4. Знайдемо струми I2 та I3 за законом Ома.  $I2 = Ucd/(R34) =$  A  $I3 = Ucd/(R2) = \overline{A}$
- 5. Виконаємо перевірку за 1 законом Кірхгофа для вузла с та балансом потужності кола.

 $I_3a = I1 = I2 + I3$ ;  $Uab*I1 = I1^{2}*(R1+R5) + I2^{2}*(R2) + I3^{2}*(R3+R4);$ Оцінимо арифметичну похибку розрахунку наступним чином  $\delta$ 1 = |I1 - I2 - I3|/(min(I1, I2 + I3))\*100%  $\delta$ 2 = | Uab\*I1 – (I1<sup>2</sup>\*(R1+R5) + I2<sup>2</sup>\*(R2) + I3<sup>2</sup>\*(R3+R4))|/(min(Uab\*I1, I1<sup>2</sup>\*(R1+R5) +  $I2^{2}*(R2) + I3^{2}*(R3+R4))*100\%$ 

Перевірка задовільна, якщо δ1 та δ2 похибки розрахунків менші за 5%

Непарний варіант Парний варіант

Схеми

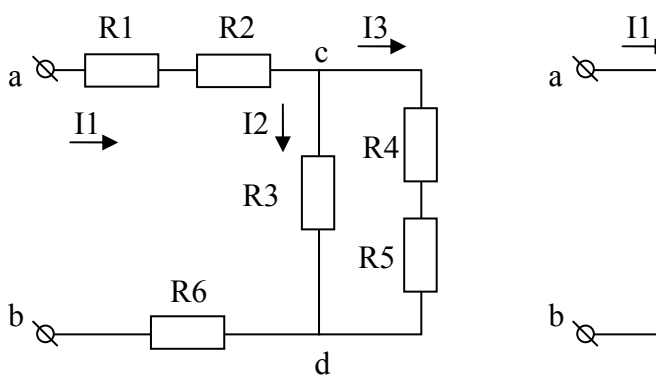

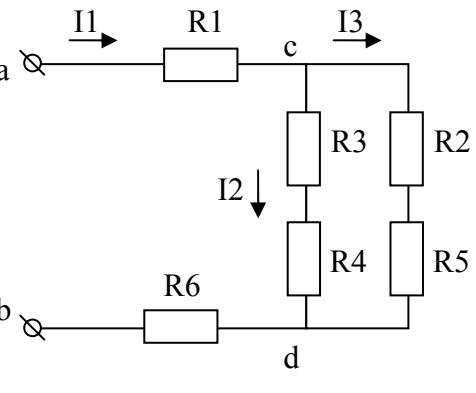

Варіанти

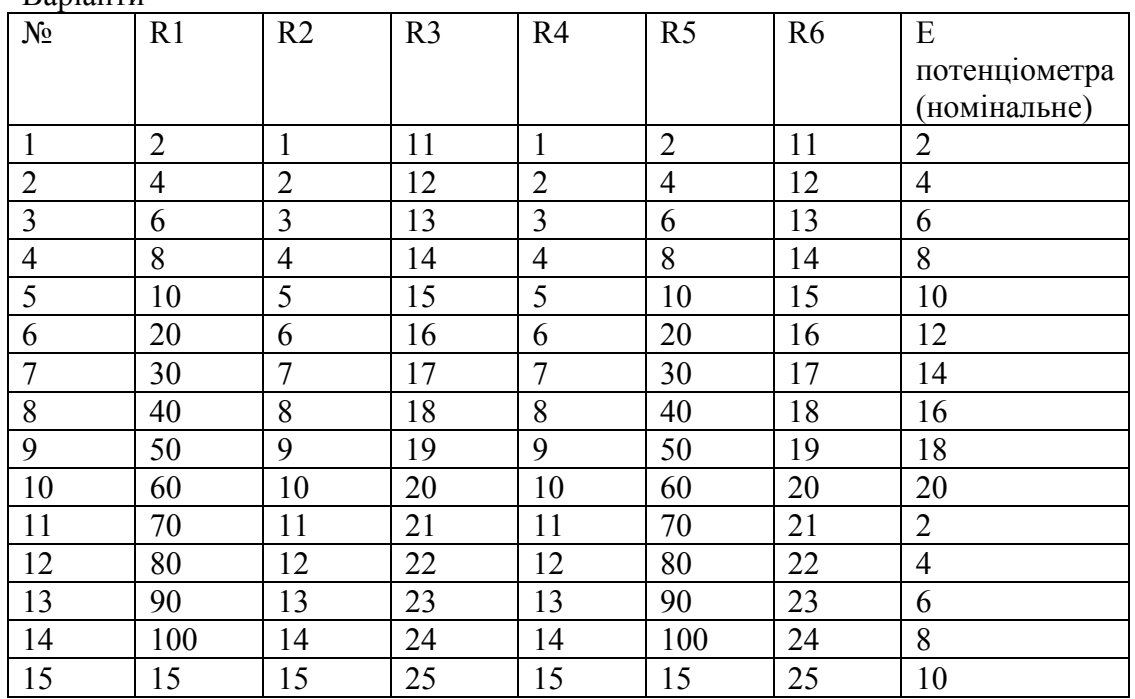

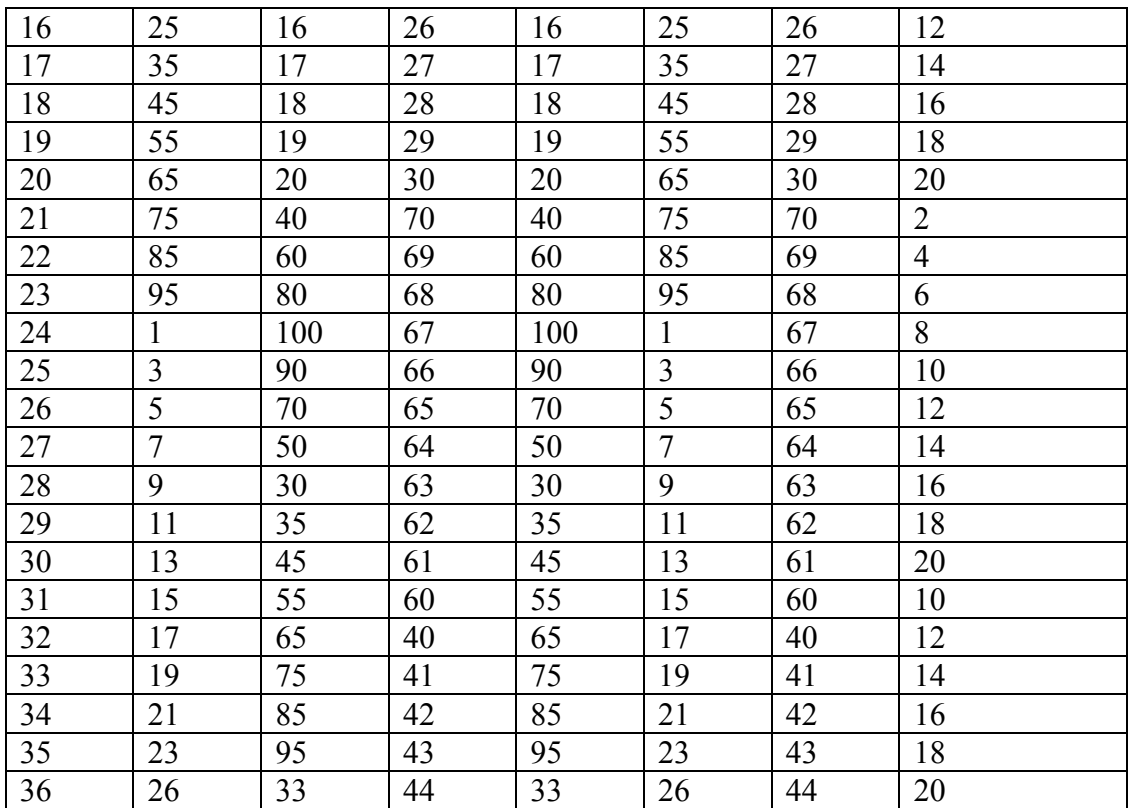

Приклад кінцевої розробки (екранні форми)

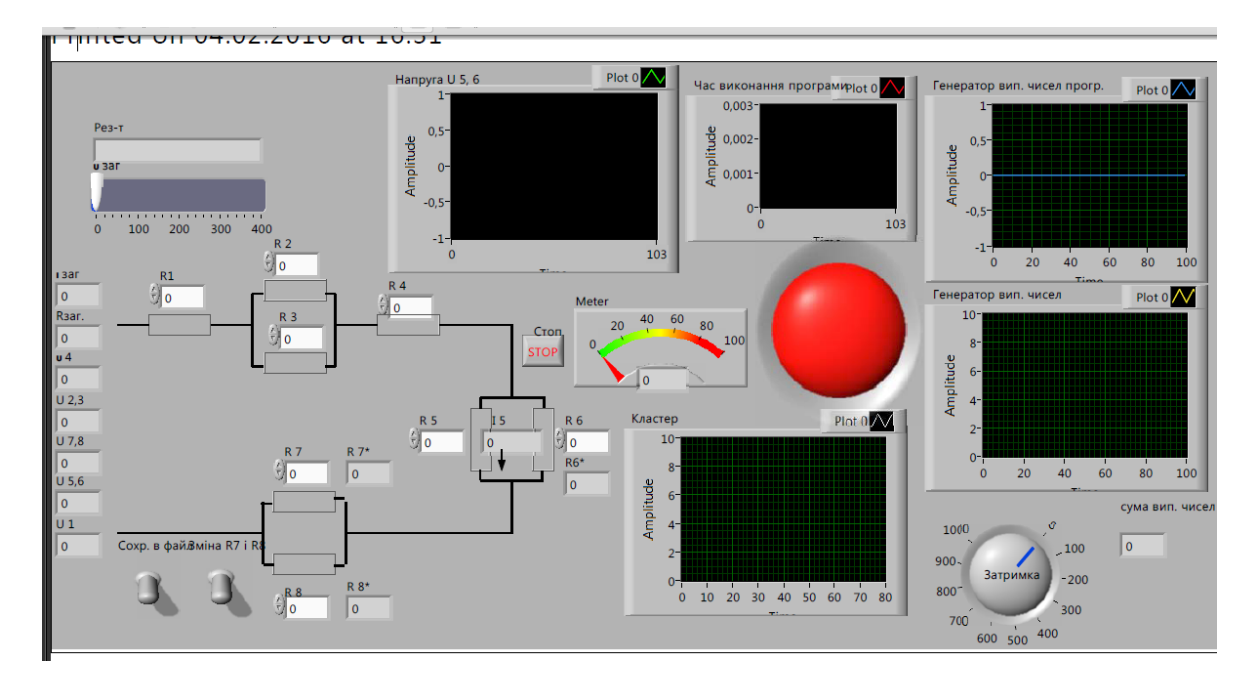

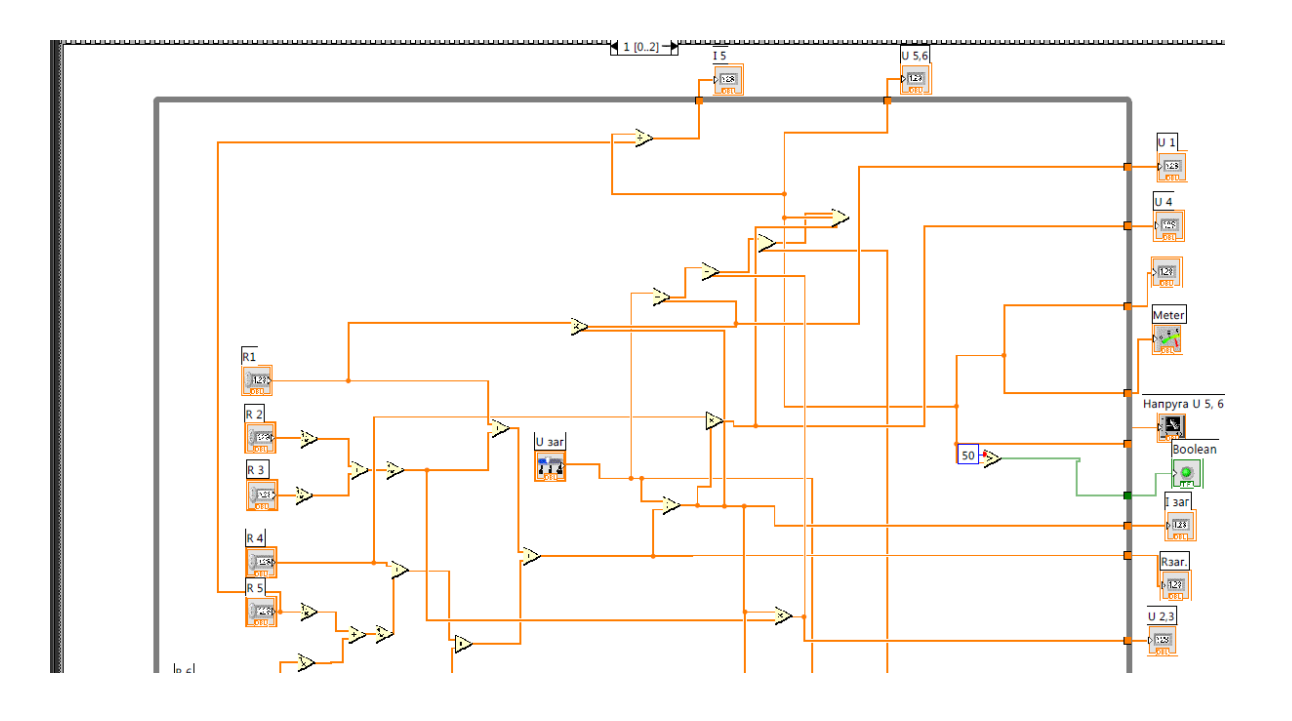